## **Inhaltsverzeichnis**

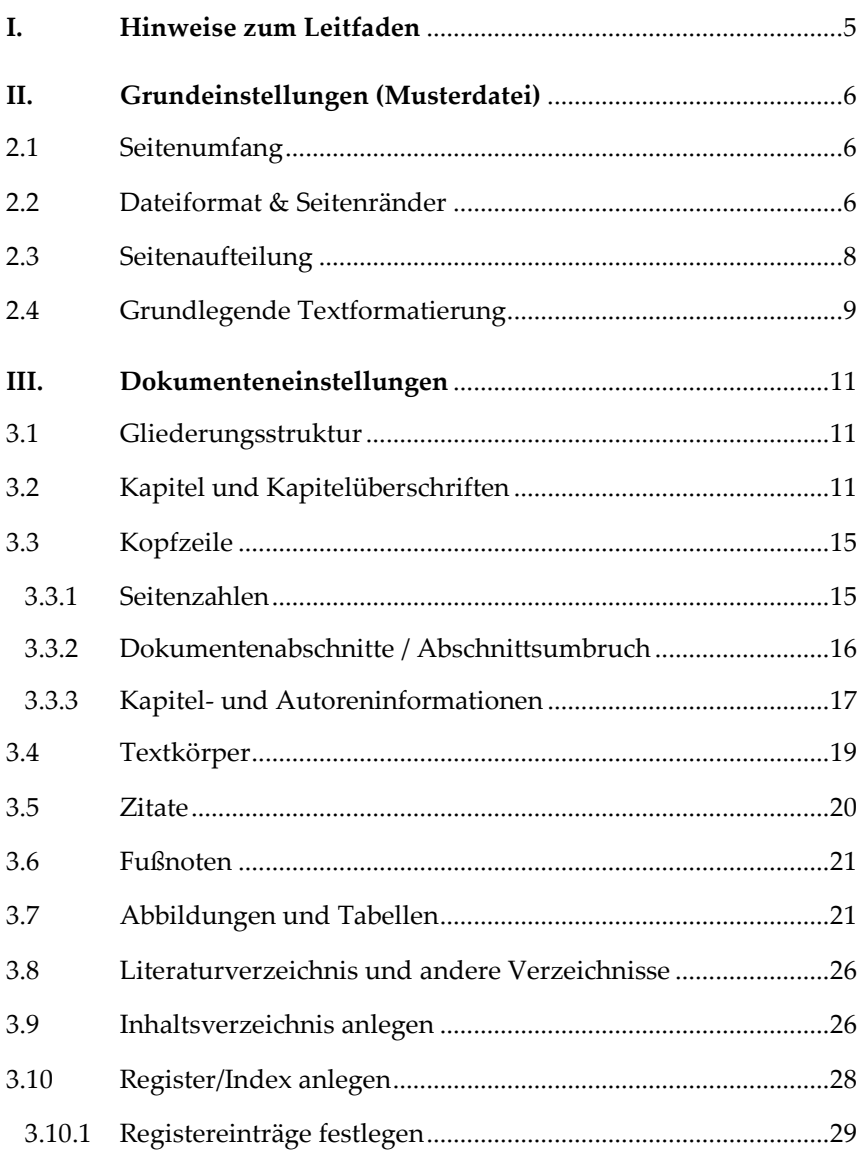

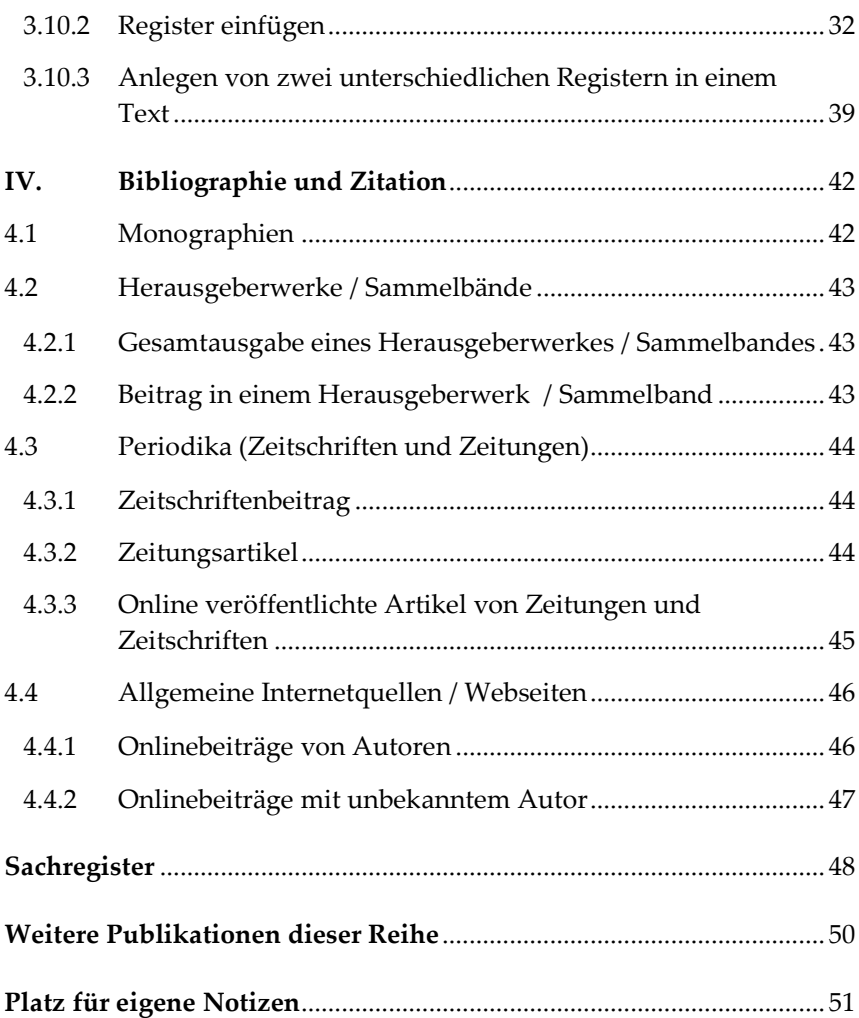